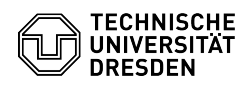

## Backup: Fehler bei Sicherung von Dateien mit Umauten & Sonderzeichen im Namen

23.07.2024 04:12:33

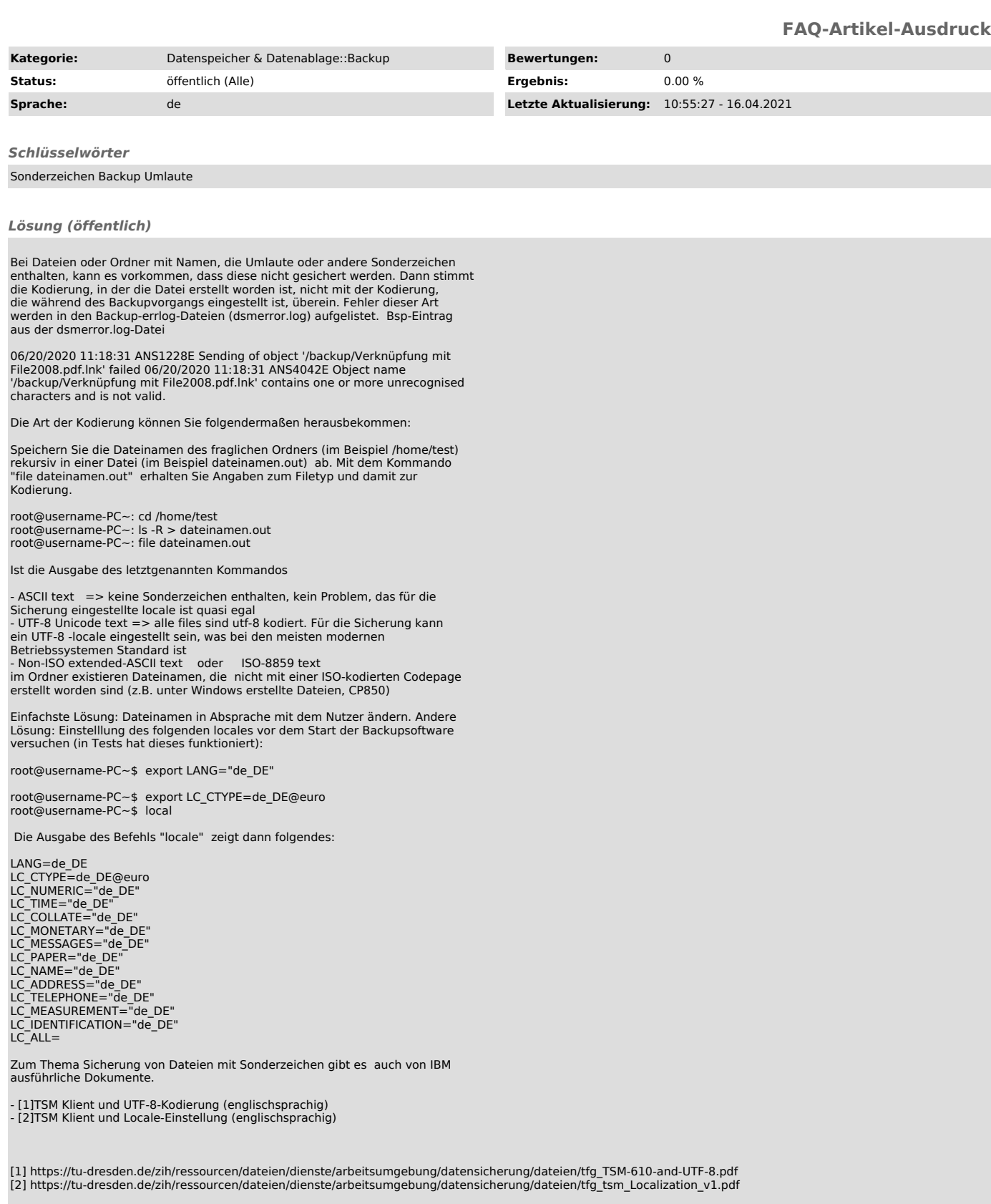